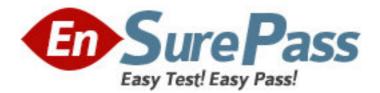

Exam Code: 920-111

# Exam Name: NCSS-VoIP Communication

Server(CS)2100

Vendor: Nortel

Version: DEMO

# Part: A

1: Which management system is used as an Application Launch Point to access the SAM21 Shelf Controller Manager?

A.Call Agent Management (CAM) SystemB.CS 2100 Element Manager Web ServerC.Network Patch Management (NPM) SystemD.Succession Element and Sub-element Management (SESM) System

### Correct Answers: D

2: In the CS 2000 Management Tools, you are about to apply a patch. If the SpApp check box is checked, what must you do before applying the patch?

A.Don't do anything. Apply the patch.

B.Uncheck the check box before continuing.

C.Display the Special Application instructions before continuing.

D.Check for the availability of Spare Application cards before continuing.

#### Correct Answers: C

3: From the STORM Manager Storage Panel window, when should you execute removal of a file system?

A.after regular working hours

B.after testing file system integrity

C.only at the direction of Nortel support personnel

D.when file systems can be safely removed at any time without effecting the operation

#### Correct Answers: C

4: You need to reconfigure the IP addresses of both Call Agent cards in a CS 2100 Compact system. You have the following base-eight consecutive IP address range for the two Call Agents:

142.68.156.25 142.68.156.26 142.68.156.27 142.68.156.28 142.68.156.29 142.68.156.30 142.68.156.31 142.68.156.32 In the base-eight IP address range, which one must you assign as ACTIVEIRM? A.142.68.156.25 B.142.68.156.26 C.142.68.156.31 D.142.68.156.32 Correct Answers: D 5: Nortel recommends an IP addressing scheme for Call Agent and other call processing nodes in the Communication Server LAN (CS-LAN). Given this information, which manner should you use to provision the nodes in a CS 2100 Compact Server solution?
A.in a predetermined Class A address network
B.in a private call processing subnet of the CS-LAN
C.in the widely known IP address range of 192.168.0.x
D.each node is provisioned within its own special subnet of the CS-LAN
Correct Answers: B

6: What do the items displayed on the SAM21 Shelf Controller Manager Network Element display represent?
A.a SAM21 Shelf
B.a CS 2100 XA-Core System
C.a CS 2100 Compact System
D.a SAM21 Shelf Controller Card
Correct Answers: A

7: A privateLAN is established between two Call Agent cards and uses the 192.168.1.0 network in a CS 2100 Compact Server system. Which ports on the two Call Agent cards use this network?
A.localptp and mateptp
B.localport0 and mateport0
C.localport1 and mateport1
D.localblade and mateblade
Correct Answers: A

8: The Gateway Controller (GWC) requires information so that it can communicate with Call Agent. When a GWC is added using the CS 2100 Management Tool, an IP address is entered in the Message Router IP field. What does this IP address belong to?
A.the Local PTP IP address
B.the Mate Port 0 IP address
C.the Local Port 0 IP address
D.the Call Agentactive IRM IP address

9: You need to access the Application Launch Point for the SAM21 Shelf Controller Manager. After you launch a web browser to the following link: http://<host>, what do you input for <host>? A.the SAM21 Network Element

A.the SAM21 Network Element B.the IP address of the Mate Controller C.the IP address of the SAM21 Shelf Controller D.the name or IP address of the CS 2000 Management Tools Server **Correct Answers: D** 

10: There are two tables in the call processing application that require datafill before the

components in the LAN can communicate with the Call Agent. One is Table IPHOST, what is the other? A.Table IPINV

B.Table NETINV C.Table SERVRINV D.Table IPNETWRK **Correct Answers: D** 

11: When you replace a SAM 21 Shelf Controller the new shelf controller will auto-provision.
However, what must you change manually using the SAM 21 Shelf Controller Manager?
A.the IP address of the physical Shelf Controller card
B.the directory path, relative to the SDM, where the software load is stored
C.the Physical Media Access Control (MAC) address of the Shelf Controller card
D.the IP address of the SDM that contains the Shelf Controller and application card software loads

#### **Correct Answers: C**

12: When you select a file system from the STORM Manager Storage Panel window, a Modify File System window appears. From this Modify window, how can you modify the size of a file system?

A.You can increase or decrease the size as you see fit.

B.You can modify the size only in increments of 100 MB.

C.You can modify the size by selecting the slide-bar and moving it to the new value.

D.You are allowed to increase the size of a file system; however, you are not allowed to decrease the size.

## Correct Answers: D

13: In the CS 2000 Management Tools, you need to access the Network Patch Manager (NPM) and issue critical commands. If the Graphical User Interface (GUI) is unavailable, what must you do?

A.Contact your next level of support.

B.Reset the associated hardware to restart the GUI.

C.Contact Nortel support and have them connect remotely to issue the commands.

D.Use the Command Line User Interface (CLUI) from the Operations, Administration and Maintenance (OAM) platform.

#### Correct Answers: D

14: A customer is planning to install a Greenfield CS 2100 Compact Server solution. What is the required hardware component for the Trunk Gateway Media Controller in this deployment?

A.a SAM21 ShelfB.a Mediatrix 1124C.a 1104 Analog Station GatewayD.a Passport 7480 Packet Voice GatewayCorrect Answers: D

15: A customer is planning to install a hybrid CS 2100 XA-Core Server solution. What is the required hardware component that is used to provide a system bus for peer-to-peer messaging between the XA-Core and the SuperNode Data Manager in this deployment?

A.a Mediatrix 1124

B.a Message Switch

C.a Passport 7480 Packet Voice Gateway

D.a SAM21 shelf with a Message Controller (MC) blade

Correct Answers: B